# Package 'metacore'

#### May 2, 2024

Title A Centralized Metadata Object Focus on Clinical Trial Data Programming Workflows

#### Version 0.1.3

#### **Description**

Create an immutable container holding metadata for the purpose of better enabling programming activities and functionality of other packages within the clinical programming workflow.

License MIT + file LICENSE

Encoding UTF-8

RoxygenNote 7.3.1

Depends  $R$  ( $>= 3.6$ )

Suggests testthat, knitr, rmarkdown, covr

Imports R6, tidyr, dplyr, stringr, magrittr, xml2, purrr, readxl, rlang, tibble, tidyselect

#### VignetteBuilder knitr

URL <https://atorus-research.github.io/metacore/>,

<https://github.com/atorus-research/metacore>

BugReports <https://github.com/atorus-research/metacore/issues>

#### NeedsCompilation no

Author Christina Fillmore [aut, cre] (<<https://orcid.org/0000-0003-0595-2302>>), Maya Gans [aut] (<<https://orcid.org/0000-0002-5452-6089>>), Ashley Tarasiewicz [aut], Mike Stackhouse [aut] (<<https://orcid.org/0000-0001-6030-723X>>), Tamara Senior [aut], GSK/Atorus JPT [cph, fnd]

Maintainer Christina Fillmore <christina.e.fillmore@gsk.com>

Repository CRAN

Date/Publication 2024-05-02 12:22:36 UTC

## <span id="page-1-0"></span>R topics documented:

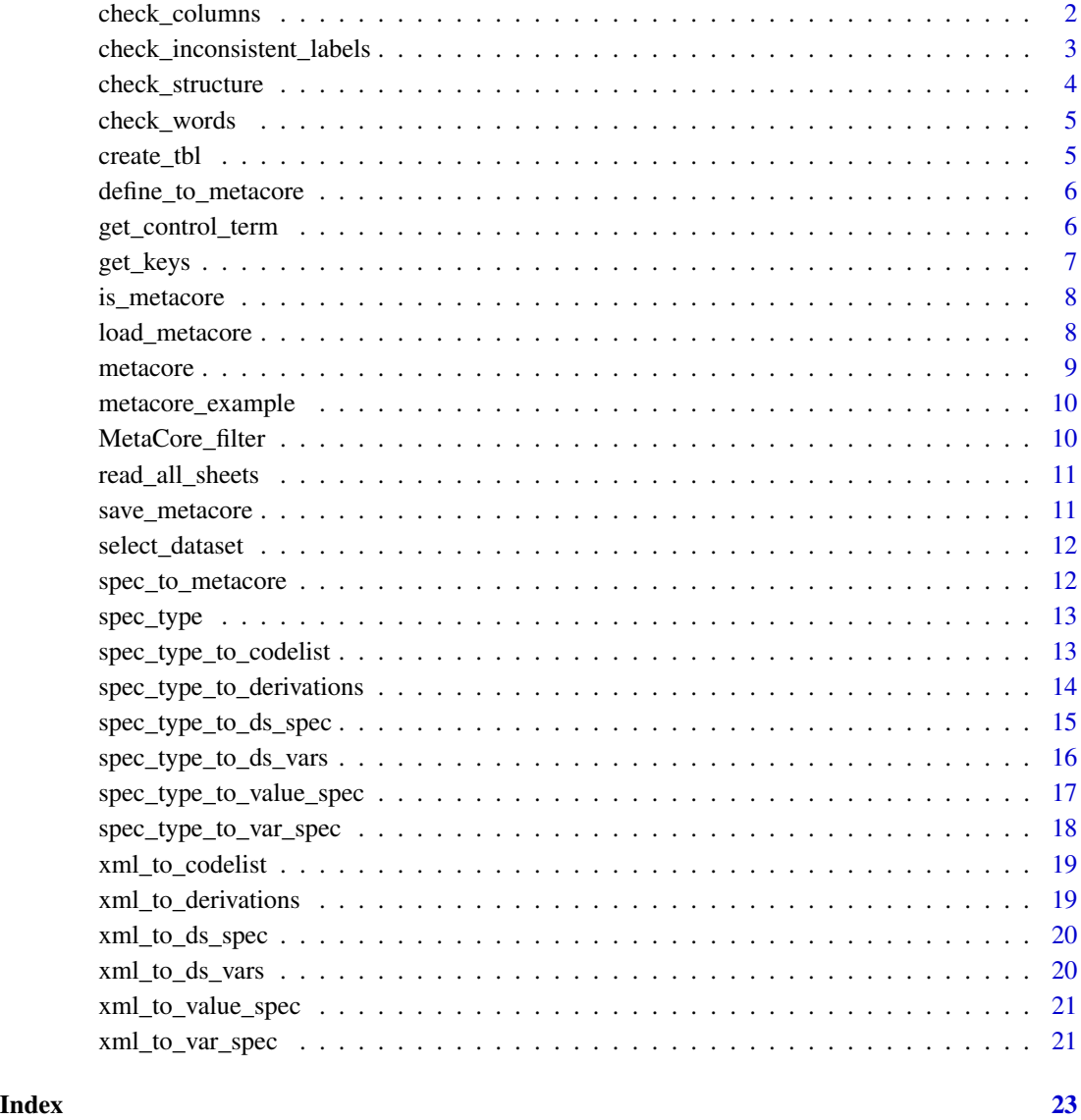

check\_columns *Check all data frames include the correct types of columns*

### Description

This function checks for vector types and accepted words

```
check_inconsistent_labels 3
```
#### Usage

```
check_columns(
  ds_spec,
  ds_vars,
  var_spec,
  value_spec,
  derivations,
  codelist,
  supp
\mathcal{E}
```
#### Arguments

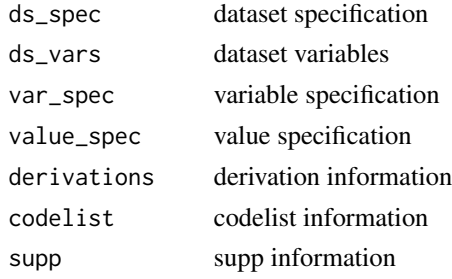

check\_inconsistent\_labels

*Optional checks to consistency of metadata*

#### Description

These functions check to see if values (e.g labels, formats) that should be consistent for a variable across all data are actually consistent.

#### Usage

check\_inconsistent\_labels(metacore)

check\_inconsistent\_types(metacore)

check\_inconsistent\_formats(metacore)

#### Arguments

metacore metacore object to check

#### Value

If all variables are consistent it will return a message. If there are inconsistencies it will return a message and a dataset of the variables with inconsistencies.

#### Examples

```
## EXAMPLE WITH DUPLICATES
# Loads in a metacore obj called metacore
load(metacore_example("pilot_ADaM.rda"))
check_inconsistent_labels(metacore)
```
check\_inconsistent\_types(metacore)

```
## EXAMPLE WITHOUT DUPLICATES
# Loads in a metacore obj called metacore
load(metacore_example("pilot_SDTM.rda"))
check_inconsistent_labels(metacore)
```
check\_inconsistent\_formats(metacore)

```
check_inconsistent_types(metacore)
```
check\_structure *Column Validation Function*

#### Description

Column Validation Function

#### Usage

check\_structure(.data, col, func, any\_na\_acceptable, nm)

#### Arguments

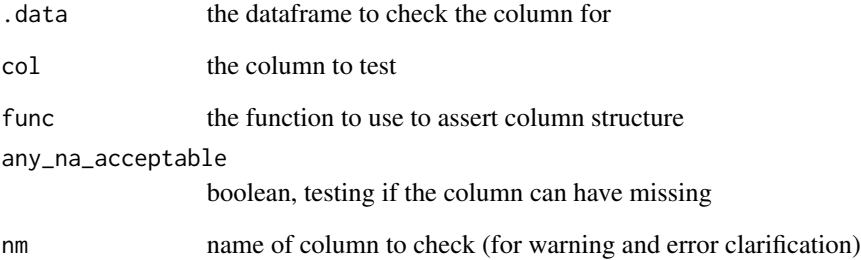

<span id="page-3-0"></span>

<span id="page-4-0"></span>

Check Words in Column

#### Usage

check\_words(..., col)

#### Arguments

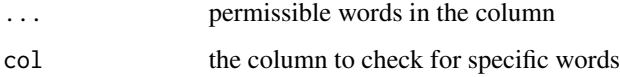

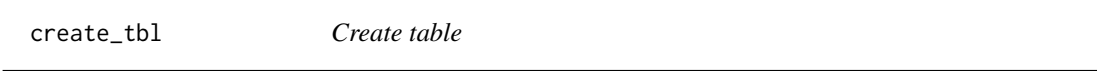

#### Description

This function creates a table from excel sheets. This is mainly used internally for building spec readers, but is exported so others who need to build spec readers can use it.

#### Usage

create\_tbl(doc, cols)

#### Arguments

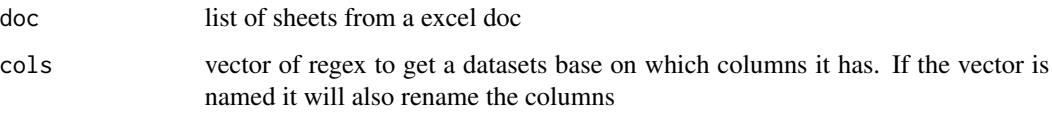

#### Value

dataset (or list of datasets if not specific enough)

<span id="page-5-0"></span>define\_to\_metacore *Define XML to DataDef Object*

#### Description

Given a path, this function converts the define xml to a DataDef Object

#### Usage

```
define_to_metacore(path, quiet = FALSE)
```
#### Arguments

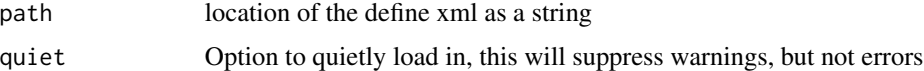

#### Value

DataDef Object

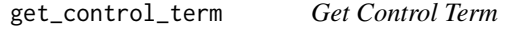

#### Description

Returns the control term (a vector for permitted values and a tibble for code lists) for a given variable. The dataset can be optionally specified if there is different control terminology for different datasets

#### Usage

```
get_control_term(metacode, variable, dataset = NULL)
```
#### Arguments

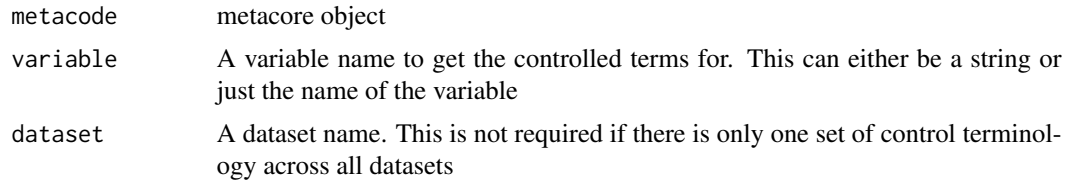

#### Value

a vector for permitted values and a 2-column tibble for codelists

#### <span id="page-6-0"></span>get\_keys 7

#### Examples

```
## Not run:
meta_ex <- spec_to_metacore(metacore_example("p21_mock.xlsx"))
get_control_term(meta_ex, QVAL, SUPPAE)
get_control_term(meta_ex, "QVAL", "SUPPAE")
## End(Not run)
```
#### get\_keys *Get Dataset Keys*

#### Description

Returns the dataset keys for a given dataset

#### Usage

get\_keys(metacode, dataset)

#### Arguments

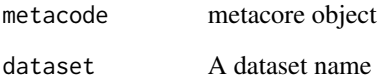

#### Value

a 2-column tibble with dataset key variables and key sequence

#### Examples

```
## Not run:
meta_ex <- spec_to_metacore(metacore_example("p21_mock.xlsx"))
get_keys(meta_ex, "AE")
get_keys(meta_ex, AE)
```
## End(Not run)

<span id="page-7-0"></span>

Is metacore object

#### Usage

is\_metacore(x)

#### Arguments

x object to check

#### Value

TRUE if metacore, FALSE if not

#### Examples

```
# Loads in a metacore obj called metacore
load(metacore_example("pilot_ADaM.rda"))
is_metacore(metacore)
```
load\_metacore *load metacore object*

#### Description

load metacore object

#### Usage

```
load_metacore(path = NULL)
```
#### Arguments

path location of the metacore object to load into memory

#### Value

metacore object in memory

<span id="page-8-0"></span>

R6 Class wrapper to create your own metacore object

#### Usage

```
metacore(
 ds spec = tibble(dataset = character(), structure = character(), label = character()),
 ds_vars = tibble(dataset = character(), variable = character(), keep = logical(),
  key_seq = integer(), order = integer(), core = character(), supp_flag = logical()),
 var_spec = tibble(variable = character(), label = character(), length = integer(), type
    = character(), common = character(), format = character()),
 value_spec = tibble(dataset = character(), variable = character(), where = character(),
  type = character(), sig_dig = integer(), code_id = character(), origin = character(),
    derivation_id = integer()),
  derivations = tibble(derivation_id = integer(), derivation = character()),
 codelist = tible(code_id = character(), name = character(), type = character(), codes= list()).
 supp = tibble(dataset = character(), variable = character(), idvar = character(), qeval
    = character())
\mathcal{L}
```
#### **Arguments**

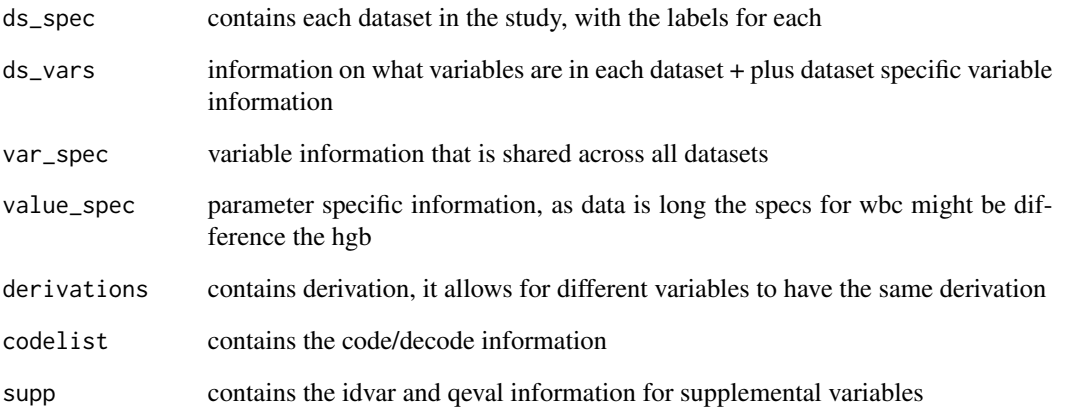

<span id="page-9-0"></span>metacore\_example *Get path to metacore example*

#### Description

metacore comes bundled with a number of sample files in its inst/extdata directory. This function make them easy to access. When testing or writing examples in other packages, it is best to use the 'pilot\_ADaM.rda' example as it loads fastest.

#### Usage

metacore\_example(file = NULL)

#### Arguments

file Name of file. If NULL, the example files will be listed.

#### Examples

```
metacore_example()
metacore_example("mock_spec.xlsx")
```
MetaCore\_filter *Select method to subset by a single dataframe*

#### Description

Select method to subset by a single dataframe

#### Usage

MetaCore\_filter(value)

#### Arguments

value the dataframe to subset by

<span id="page-10-1"></span><span id="page-10-0"></span>Given a path to a file, this function reads in all sheets of an excel file

#### Usage

read\_all\_sheets(path)

#### Arguments

path string of the file path

#### Value

a list of datasets

save\_metacore *save metacore object*

#### Description

save metacore object

#### Usage

```
save_metacore(metacore_object, path = NULL)
```
#### Arguments

metacore\_object the metacore object in memory to save to disc

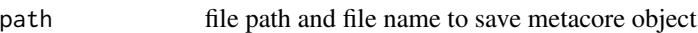

#### Value

an .rda file

<span id="page-11-0"></span>

Select metacore object to single dataset

#### Usage

select\_dataset(.data, dataset, simplify = FALSE)

#### Arguments

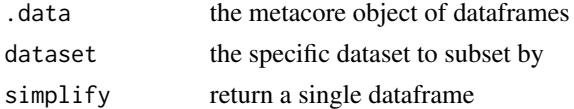

#### Value

a filtered subset of the metacore object

spec\_to\_metacore *Specification document to metacore object*

#### Description

This function takes the location of an excel specification document and reads it in as a meta core object. At the moment it only supports specification in the format of pinnacle 21 specifications. But, the section level spec builder can be used as building blocks for bespoke specification documents.

#### Usage

```
spec_to_metacore(path, quiet = FALSE, where_sep_sheet = TRUE)
```
#### Arguments

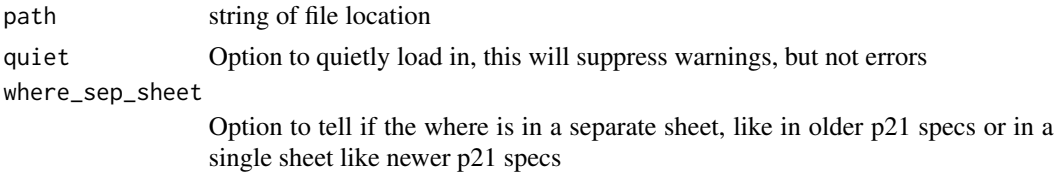

#### Value

given a spec document it returns a metacore object

<span id="page-12-0"></span>

Check the type of spec document

#### Usage

spec\_type(path)

#### Arguments

path file location as a string

#### Value

returns string indicating the type of spec document

<span id="page-12-1"></span>spec\_type\_to\_codelist *Spec to codelist*

#### Description

Creates the value\_spec from a list of datasets (optionally filtered by the sheet input). The named vector \*\_cols is used to determine which is the correct sheet and renames the columns.

#### Usage

```
spec_type_to_codelist(
 doc,
 codelist_cols = c(code_id = "ID", name = "[N|n]ame", code = "^[C|c]ode|^[T|t]erm",
    decode = "[D|d]ecode"),permitted_val_cols = NULL,
 dict_cols = c(code_id = "ID", name = "[N|n]ame", dictionary = "[D|d]ictionary", version
    = "[V|v]ersion"),
 sheets = NULL,
  simplify = FALSE
\mathcal{L}
```
#### <span id="page-13-0"></span>Arguments

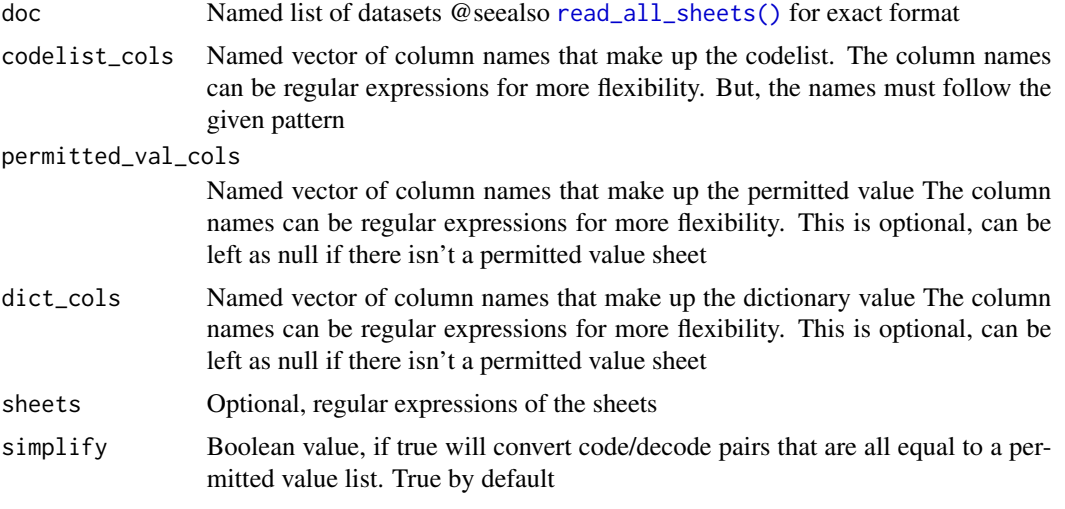

#### Value

a dataset formatted for the metacore object

#### See Also

Other spec builders: [spec\\_type\\_to\\_derivations\(](#page-13-1)), [spec\\_type\\_to\\_ds\\_spec\(](#page-14-1)), [spec\\_type\\_to\\_ds\\_vars\(](#page-15-1)), [spec\\_type\\_to\\_value\\_spec\(](#page-16-1)), [spec\\_type\\_to\\_var\\_spec\(](#page-17-1))

```
spec_type_to_derivations
```
*Spec to derivation*

#### Description

Creates the derivation table from a list of datasets (optionally filtered by the sheet input). The named vector cols is used to determine which is the correct sheet and renames the columns. The derivation will be used for "derived" origins, the comments for "assigned" origins, and predecessor for "predecessor" origins.

#### Usage

```
spec_type_to_derivations(
  doc,
 cols = c(derivation_id = "ID", derivation = "[D|d]efinition|[D|d]escription"),
 sheet = "Method|Derivations?",
 var_cols = c(dataset = "[D|d]ataset|[D|d]omain", variable = "[N|n]ame|[V|v]ariables?",
  origin = "[O|o]rigin", predecessor = "[P|p]redecessor", comment = "[C|c]omment")
\mathcal{L}
```
#### <span id="page-14-0"></span>Arguments

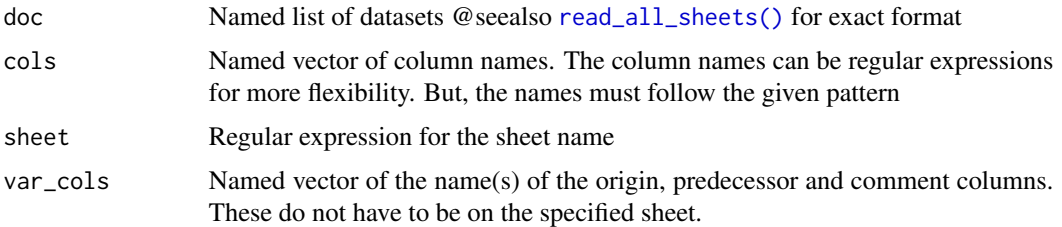

#### Value

a dataset formatted for the metacore object

#### See Also

Other spec builders: [spec\\_type\\_to\\_codelist\(](#page-12-1)), [spec\\_type\\_to\\_ds\\_spec\(](#page-14-1)), [spec\\_type\\_to\\_ds\\_vars\(](#page-15-1)), [spec\\_type\\_to\\_value\\_spec\(](#page-16-1)), [spec\\_type\\_to\\_var\\_spec\(](#page-17-1))

<span id="page-14-1"></span>spec\_type\_to\_ds\_spec *Spec to ds\_spec*

#### Description

Creates the ds\_spec from a list of datasets (optionally filtered by the sheet input). The named vector cols is used to determine which is the correct sheet and renames the columns

#### Usage

```
spec_type_to_ds_spec(
 doc,
 cols = c(dataset = "[N|n]ame|[D|d]ataset|[D|d]omain", structure = "[S|s]tructure",
    label = "[L|1]abel [D|d]escription"),
  sheet = NULL)
```
#### Arguments

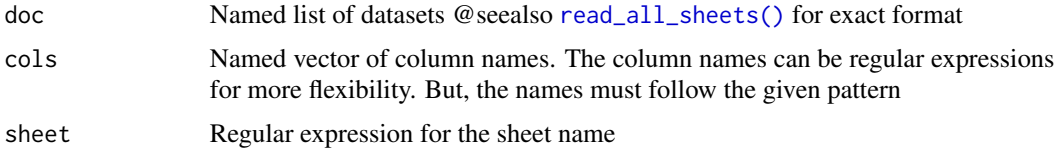

#### Value

a dataset formatted for the metacore object

#### See Also

```
Other spec builders: spec_type_to_codelist(), spec_type_to_derivations(), spec_type_to_ds_vars(),
spec_type_to_value_spec(), spec_type_to_var_spec()
```
<span id="page-15-1"></span>spec\_type\_to\_ds\_vars *Spec to ds\_vars*

#### Description

Creates the ds\_vars from a list of datasets (optionally filtered by the sheet input). The named vector cols is used to determine which is the correct sheet and renames the columns

#### Usage

```
spec_type_to_ds_vars(
  doc,
  cols = c(dataset = "[D|d]ataset|[D|d]omain", variable =
    "[V|v]ariable [[N|n]ame]?|[V|v]ariables?", order =
    "[V|v]ariable [O|o]rder|[O|o]rder", keep = "[K|k]eep|[M|m]andatory"),
  key_seq_sep_sheet = TRUE,
 key_seq_cols = c(dataset = "Dataset", key_seq = "Key Variables"),
  sheet = "[V|v]ar|Datasets"
\lambda
```
#### Arguments

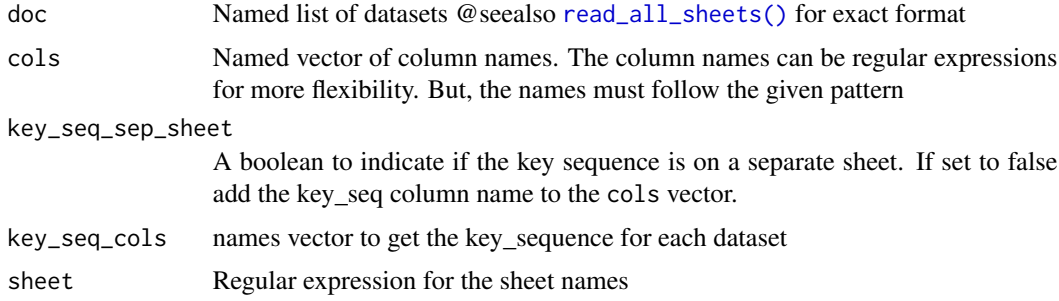

#### Value

a dataset formatted for the metacore object

#### See Also

Other spec builders: [spec\\_type\\_to\\_codelist\(](#page-12-1)), [spec\\_type\\_to\\_derivations\(](#page-13-1)), [spec\\_type\\_to\\_ds\\_spec\(](#page-14-1)), [spec\\_type\\_to\\_value\\_spec\(](#page-16-1)), [spec\\_type\\_to\\_var\\_spec\(](#page-17-1))

<span id="page-15-0"></span>

<span id="page-16-1"></span><span id="page-16-0"></span>spec\_type\_to\_value\_spec

*Spec to value\_spec*

#### Description

Creates the value\_spec from a list of datasets (optionally filtered by the sheet input). The named vector cols is used to determine which is the correct sheet and renames the columns

#### Usage

```
spec_type_to_value_spec(
  doc,
 cols = c(dataset = "[D|d]ataset|[D|d]omain", variable = "[N|n]ame|[V|v]ariables?",
  origin = "[O|o]rigin", type = "[T|t]ype", code_id = "[C|c]odelist|Controlled Term",
  sig_dig = "[S|s]ignificant", where = "[W|w]here", derivation_id = "[M|m]ethod",
    predecessor = "[P|p]redecessor"),
  sheet = NULL,
  where_sep_sheet = TRUE,
 where_cols = c(id = "ID", where = c("Variable", "Comparator", "Value"),var_sheet = "[V|v]ar"
\mathcal{L}
```
#### Arguments

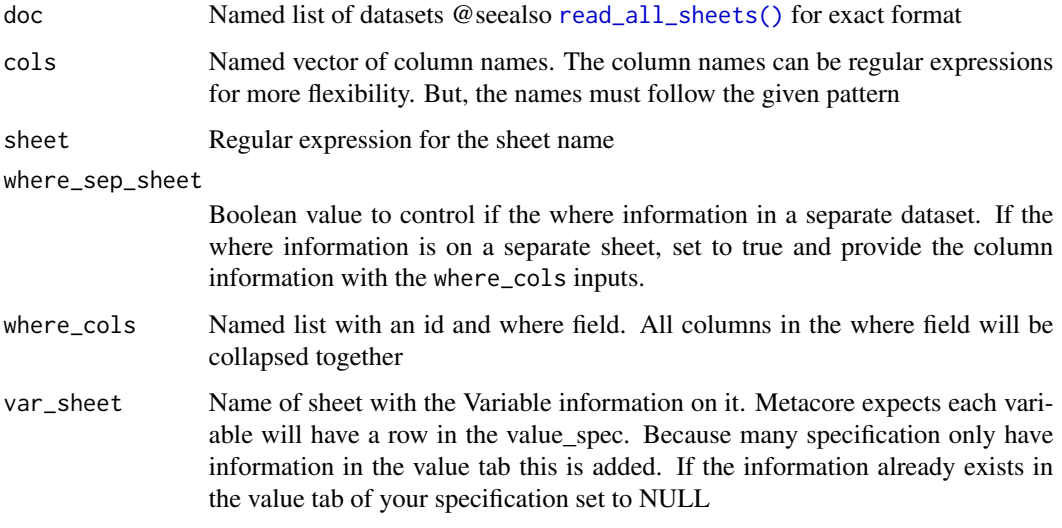

#### Value

a dataset formatted for the metacore object

#### See Also

Other spec builders: [spec\\_type\\_to\\_codelist\(](#page-12-1)), [spec\\_type\\_to\\_derivations\(](#page-13-1)), [spec\\_type\\_to\\_ds\\_spec\(](#page-14-1)), [spec\\_type\\_to\\_ds\\_vars\(](#page-15-1)), [spec\\_type\\_to\\_var\\_spec\(](#page-17-1))

<span id="page-17-1"></span>spec\_type\_to\_var\_spec *Spec to var\_spec*

#### Description

Creates the var\_spec from a list of datasets (optionally filtered by the sheet input). The named vector cols is used to determine which is the correct sheet and renames the columns. (Note: the keep column will be converted logical)

#### Usage

```
spec_type_to_var_spec(
 doc,
  cols = c(variable = "[N|n]ame|[V|v]ariables?", length = "[L|l]ength", label =
   "[L|l]abel", type = "[T|t]ype", dataset = "[D|d]ataset|[D|d]omain", format =
    "[F|f]ormat"),
  sheet = "[V|V]ar"
\lambda
```
#### Arguments

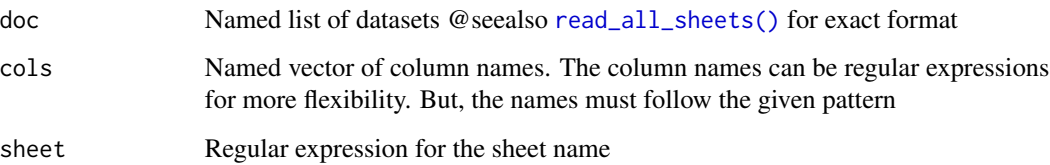

#### Value

a dataset formatted for the metacore object

#### See Also

Other spec builders: [spec\\_type\\_to\\_codelist\(](#page-12-1)), [spec\\_type\\_to\\_derivations\(](#page-13-1)), [spec\\_type\\_to\\_ds\\_spec\(](#page-14-1)), [spec\\_type\\_to\\_ds\\_vars\(](#page-15-1)), [spec\\_type\\_to\\_value\\_spec\(](#page-16-1))

<span id="page-17-0"></span>

<span id="page-18-2"></span><span id="page-18-0"></span>Reads in a define xml and creates a code\_list table. The code\_list table is a nested tibble where each row is a code list or permitted value list. The code column contains a vector of a tibble depending on if it is a permitted values or code list

#### Usage

```
xml_to_codelist(doc)
```
#### Arguments

doc xml document

#### Value

a tibble containing the code list and permitted value information

#### See Also

Other xml builder: [xml\\_to\\_derivations\(](#page-18-1)), [xml\\_to\\_ds\\_spec\(](#page-19-1)), [xml\\_to\\_ds\\_vars\(](#page-19-2)), [xml\\_to\\_value\\_spec\(](#page-20-1)), [xml\\_to\\_var\\_spec\(](#page-20-2))

<span id="page-18-1"></span>xml\_to\_derivations *XML to derivation table*

#### Description

This reads in a xml document and gets all the derivations/comments. These can be cross referenced to variables using the derivation\_id's

#### Usage

xml\_to\_derivations(doc)

#### Arguments

doc xml document

#### Value

dataframe with derivation id's and derivations

#### See Also

Other xml builder: [xml\\_to\\_codelist\(](#page-18-2)), [xml\\_to\\_ds\\_spec\(](#page-19-1)), [xml\\_to\\_ds\\_vars\(](#page-19-2)), [xml\\_to\\_value\\_spec\(](#page-20-1)), [xml\\_to\\_var\\_spec\(](#page-20-2))

<span id="page-19-1"></span>xml\_to\_ds\_spec *XML to Data Set Spec*

#### Description

Creates a dataset specification, which has the domain name and label for each dataset

#### Usage

xml\_to\_ds\_spec(doc)

#### Arguments

doc xml document

#### Value

data frame with the data set specifications

#### See Also

Other xml builder: [xml\\_to\\_codelist\(](#page-18-2)), [xml\\_to\\_derivations\(](#page-18-1)), [xml\\_to\\_ds\\_vars\(](#page-19-2)), [xml\\_to\\_value\\_spec\(](#page-20-1)), [xml\\_to\\_var\\_spec\(](#page-20-2))

<span id="page-19-2"></span>xml\_to\_ds\_vars *XML to Data Set Var table*

#### Description

Creates the ds\_vars table, which acts as a key between the datasets and the var spec

#### Usage

xml\_to\_ds\_vars(doc)

#### Arguments

doc xml document

#### Value

data frame with the dataset and variables

<span id="page-19-0"></span>

#### <span id="page-20-0"></span>xml\_to\_value\_spec 21

#### See Also

Other xml builder: [xml\\_to\\_codelist\(](#page-18-2)), [xml\\_to\\_derivations\(](#page-18-1)), [xml\\_to\\_ds\\_spec\(](#page-19-1)), [xml\\_to\\_value\\_spec\(](#page-20-1)), [xml\\_to\\_var\\_spec\(](#page-20-2))

<span id="page-20-1"></span>xml\_to\_value\_spec *XML to value spec*

#### Description

Takes a define xml and pulls out the value level metadata including codelist\_id's, defines\_id's, and where clause. There is one row per variable expect when there is a where clause, at which point there is one row per value.

#### Usage

xml\_to\_value\_spec(doc)

#### Arguments

doc xml document

#### Value

tibble with the value level information

#### See Also

Other xml builder: [xml\\_to\\_codelist\(](#page-18-2)), [xml\\_to\\_derivations\(](#page-18-1)), [xml\\_to\\_ds\\_spec\(](#page-19-1)), [xml\\_to\\_ds\\_vars\(](#page-19-2)), [xml\\_to\\_var\\_spec\(](#page-20-2))

<span id="page-20-2"></span>xml\_to\_var\_spec *XML to variable spec*

#### Description

Takes a define xml and returns a dataset with specifications for each variable. The variable will just be the variable, unless the specification for that variable differ between datasets

#### Usage

xml\_to\_var\_spec(doc)

#### Arguments

doc define xml document

#### <span id="page-21-0"></span>Value

data frame with variable, length, label columns

#### See Also

Other xml builder: [xml\\_to\\_codelist\(](#page-18-2)), [xml\\_to\\_derivations\(](#page-18-1)), [xml\\_to\\_ds\\_spec\(](#page-19-1)), [xml\\_to\\_ds\\_vars\(](#page-19-2)), [xml\\_to\\_value\\_spec\(](#page-20-1))

# <span id="page-22-0"></span>Index

∗ Metacore metacore, [9](#page-8-0) ∗ spec builders spec\_type\_to\_codelist, [13](#page-12-0) spec\_type\_to\_derivations, [14](#page-13-0) spec\_type\_to\_ds\_spec, [15](#page-14-0) spec\_type\_to\_ds\_vars, [16](#page-15-0) spec\_type\_to\_value\_spec, [17](#page-16-0) spec\_type\_to\_var\_spec, [18](#page-17-0) ∗ xml builder xml\_to\_codelist, [19](#page-18-0) xml\_to\_derivations, [19](#page-18-0) xml\_to\_ds\_spec, [20](#page-19-0) xml\_to\_ds\_vars, [20](#page-19-0) xml\_to\_value\_spec, [21](#page-20-0) xml\_to\_var\_spec, [21](#page-20-0) check\_columns, [2](#page-1-0) check\_inconsistent\_formats *(*check\_inconsistent\_labels*)*, [3](#page-2-0) check\_inconsistent\_labels, [3](#page-2-0) check\_inconsistent\_types *(*check\_inconsistent\_labels*)*, [3](#page-2-0) check\_structure, [4](#page-3-0) check\_words, [5](#page-4-0) create\_tbl, [5](#page-4-0) define\_to\_metacore, [6](#page-5-0) get\_control\_term, [6](#page-5-0) get\_keys, [7](#page-6-0) is\_metacore, [8](#page-7-0) load\_metacore, [8](#page-7-0) metacore, [9](#page-8-0) metacore\_example, [10](#page-9-0)

MetaCore\_filter, [10](#page-9-0)

read\_all\_sheets, [11](#page-10-0)

read\_all\_sheets(), *[14](#page-13-0)[–18](#page-17-0)*

save\_metacore, [11](#page-10-0) select\_dataset, [12](#page-11-0) spec\_to\_metacore, [12](#page-11-0) spec\_type, [13](#page-12-0) spec\_type\_to\_codelist, [13,](#page-12-0) *[15,](#page-14-0) [16](#page-15-0)*, *[18](#page-17-0)* spec\_type\_to\_derivations, *[14](#page-13-0)*, [14,](#page-13-0) *[16](#page-15-0)*, *[18](#page-17-0)* spec\_type\_to\_ds\_spec, *[14,](#page-13-0) [15](#page-14-0)*, [15,](#page-14-0) *[16](#page-15-0)*, *[18](#page-17-0)* spec\_type\_to\_ds\_vars, *[14](#page-13-0)[–16](#page-15-0)*, [16,](#page-15-0) *[18](#page-17-0)* spec\_type\_to\_value\_spec, *[14](#page-13-0)[–16](#page-15-0)*, [17,](#page-16-0) *[18](#page-17-0)* spec\_type\_to\_var\_spec, *[14](#page-13-0)[–16](#page-15-0)*, *[18](#page-17-0)*, [18](#page-17-0) xml\_to\_codelist, [19,](#page-18-0) *[20](#page-19-0)[–22](#page-21-0)* xml\_to\_derivations, *[19](#page-18-0)*, [19,](#page-18-0) *[20](#page-19-0)[–22](#page-21-0)* xml\_to\_ds\_spec, *[19,](#page-18-0) [20](#page-19-0)*, [20,](#page-19-0) *[21,](#page-20-0) [22](#page-21-0)* xml\_to\_ds\_vars, *[19,](#page-18-0) [20](#page-19-0)*, [20,](#page-19-0) *[21,](#page-20-0) [22](#page-21-0)* xml\_to\_value\_spec, *[19](#page-18-0)[–21](#page-20-0)*, [21,](#page-20-0) *[22](#page-21-0)* xml\_to\_var\_spec, *[19](#page-18-0)[–21](#page-20-0)*, [21](#page-20-0)